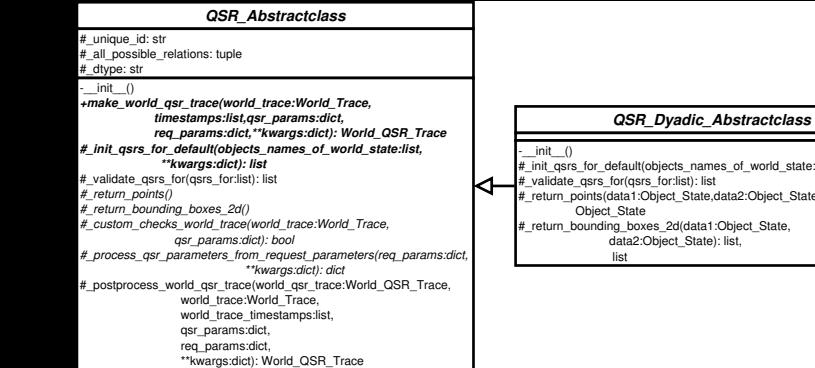

## *QSR\_Dyadic\_1t\_Abstractclass*  $\equiv$ **QSR\_MWE** -\_\_init\_\_() #\_unique\_id: str = "mwe" :list): list +make\_world\_qsr\_trace(world\_trace:World\_Trace,  $\overline{t}$  all possible relations: tuple = ("left", "together", "right")  $\sqrt{\frac{4}{\pi}}$  dtype: str = "points" timestamps:list,qsr\_params:dict, e): Object\_State, req\_params:dict,\*\*kwargs:dict): World\_QSR\_Trace  $-$  init  $()$ *#\_compute\_qsr(data1:Object\_State or list,* #\_compute\_qsr(data1:Object\_State ,data2:Object\_State,  *data2:Object\_State or list,* qsr\_params:dict): str *qsr\_params:dict): str*